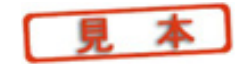

電子回路シミュレータ**PSpice**入門編

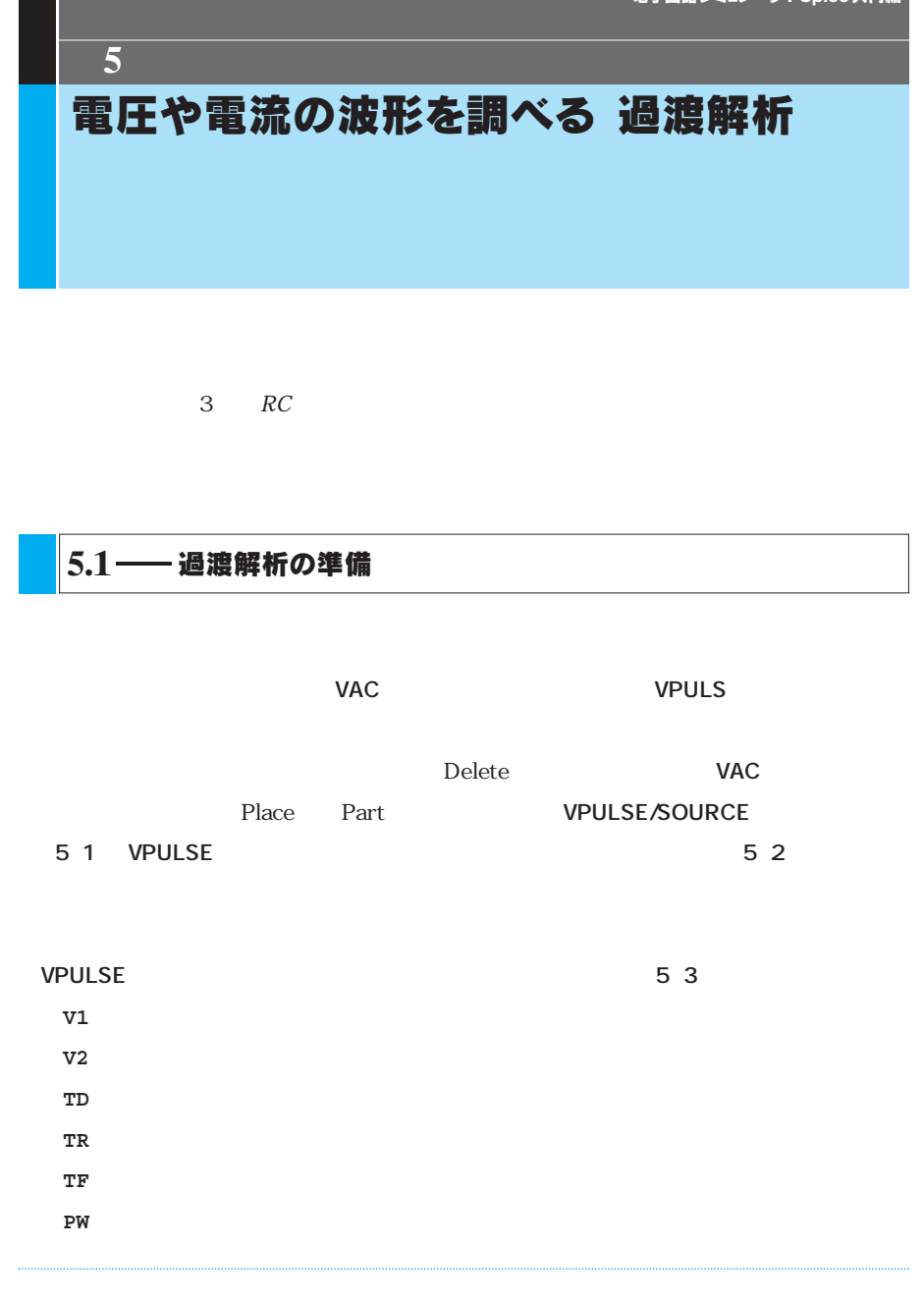

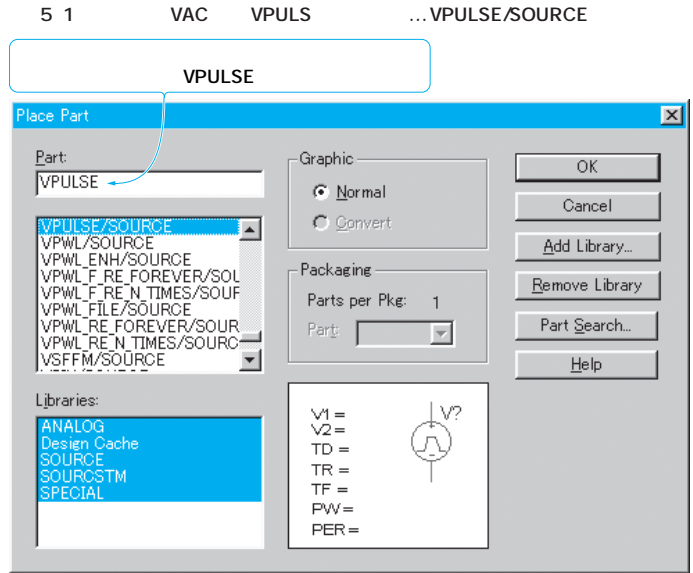

## **S** 2 VPULSE

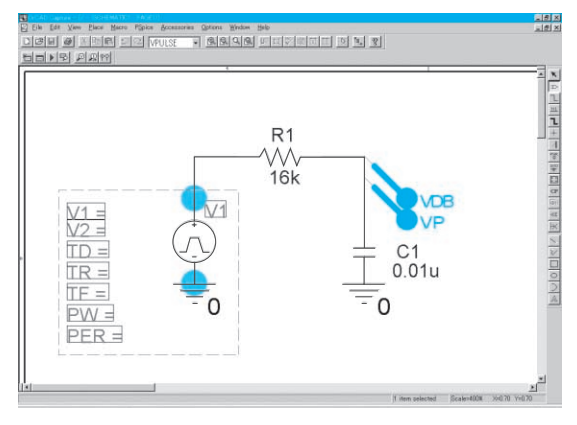

## **PER**:周期

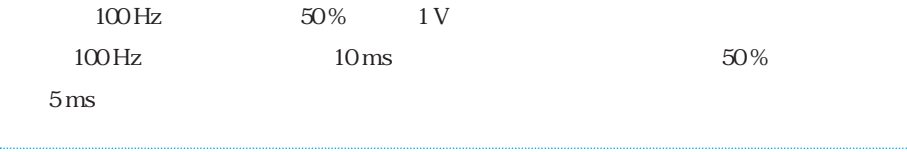

 $108 \begin{array}{|c|c|} \hline 5 \end{array}$